*http://support.microline.ru/index.php/%D0%9D%D0%B5%D1%85%D0%B2%D0%B0%D1%82%D0%B A%D0%B0\_%D0%BF%D0%B0%D0%BC%D1%8F%D1%82%D0%B8\_%D0%B4%D0%BB%D1%8F\_%D 0%BE%D0%B1%D1%8A%D0%B5%D0%BC%D0%BD%D1%8B%D1%85\_%D0%BA%D0%BE%D0%BD %D1%84%D0%B8%D0%B3%D1%83%D1%80%D0%B0%D1%86%D0%B8%D0%B9*

## **Нехватка памяти для объемных конфигураций**

Недостаток памяти для объемных конфигураций объясняется техническими характеристиками процессора контроллера. Его ресурс не безграничен.

Возникновение ошибки «переполнение памяти» появляющееся при попытки сохранении настроек, включения сценария или обновления ПО обусловлено алгоритмом использования памяти:

- 15-20 % выделено на внутренние процессы, а остальной объем занимают прошивка, настройки, режимы и прочие параметры вводимые пользователем.

Объём памяти статический, а использование его динамическое. Таким образом, если для выполнения какой-то функции контроллера не хватает изначально выделенной для нее памяти, она может использовать дополнительный объем, взяв ее от другой, не работающей в данный момент времени. В свою очередь та при включении займет объем следующей, а если его уже недостаточно - не включится, что приведет к ошибке.

Такая последовательность в итоге приводит к "зависанию" контроллера, которое устраняется только его перезагрузкой.

**Внимание!** Если занят объем памяти превышающий 90% - это критичная ситуация и нужно принимать меры по сокращению занимаемого объема.

Для уменьшения объема занимаемой память кроме сокращения конфигурации (исключения контуров, отмены сценариев), можно изменить названия контуров, датчиков и т.п., сократив количество символов в их названиях:

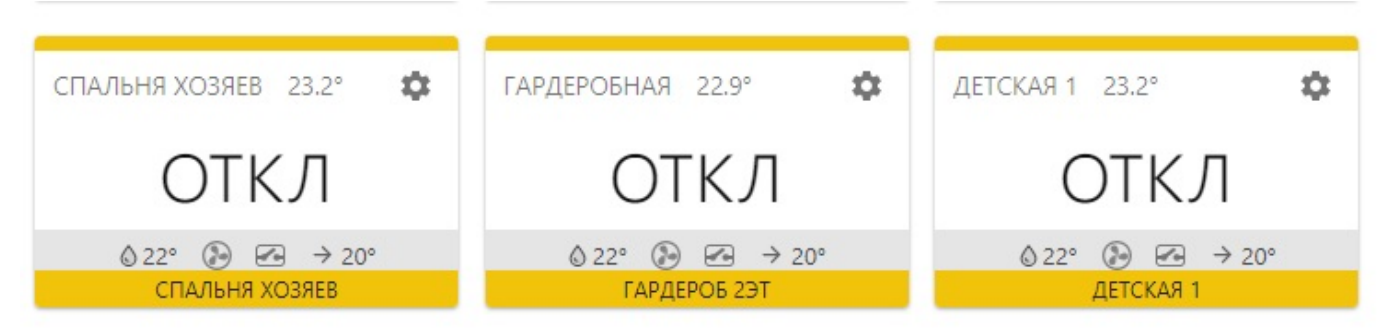

Например: Сп/хоз, Гард2, Дет1 и т.п.

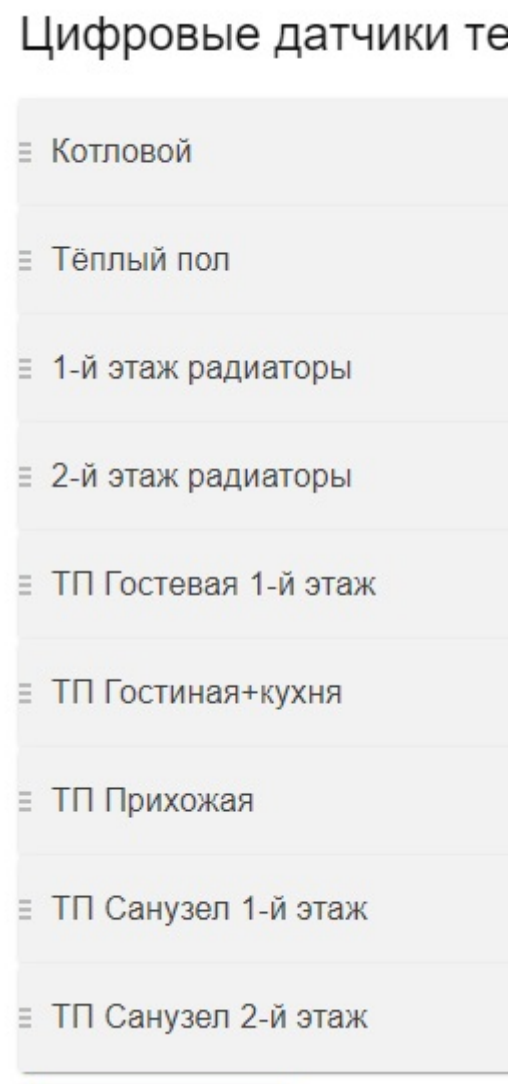

заменить на: ТП с/у2, ТП с/у1 и т.д.